# Package 'mix'

May 31, 2022

Version 1.0-11 Date 2022-05-31 Title Estimation/Multiple Imputation for Mixed Categorical and Continuous Data Author Original by Joseph L. Schafer <jls@stat.psu.edu>. Maintainer Brian Ripley <ripley@stats.ox.ac.uk> Depends stats Description Estimation/multiple imputation programs for mixed categorical and continuous data. License Unlimited LazyData yes NeedsCompilation yes Repository CRAN Date/Publication 2022-05-31 10:54:22 UTC

# R topics documented:

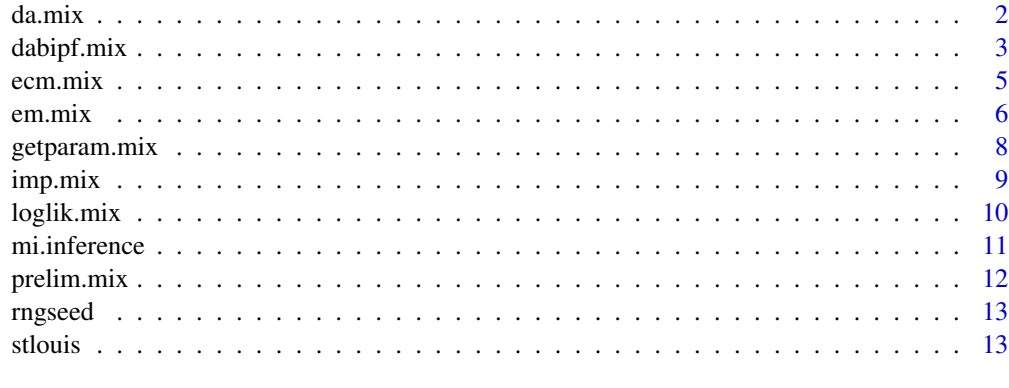

**Index** [15](#page-14-0)

<span id="page-1-1"></span><span id="page-1-0"></span>

# Description

Markov Chain Monte Carlo method for generating posterior draws of the parameters of the unrestricted general location model, given a matrix of incomplete mixed data. At each step, missing data are randomly imputed under the current parameter, and a new parameter value is drawn from its posterior distribution given the completed data. After a suitable number of steps are taken, the resulting value of the parameter may be regarded as a random draw from its observed-data posterior distribution. May be used together with  $\text{imp} \cdot \text{mix}$  to create multiple imputations of the missing data.

#### Usage

da.mix(s, start, steps=1, prior=0.5, showits=FALSE)

#### Arguments

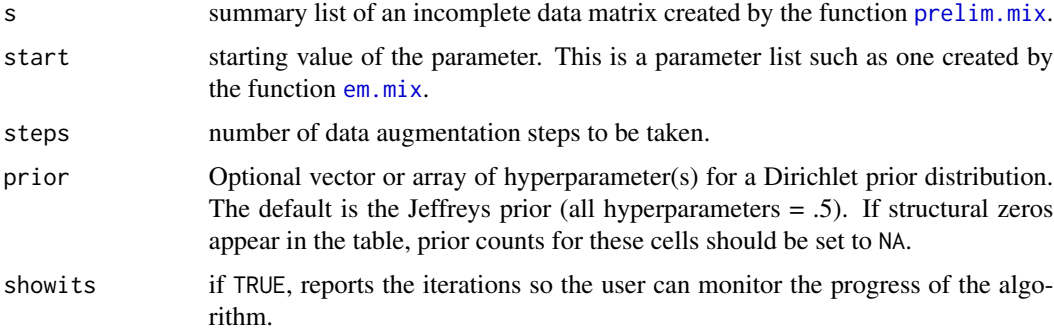

#### Details

The prior distribution used by this function is a combination of a Dirichlet prior for the cell probabilities, an improper uniform prior for the within-cell means, and the improper Jeffreys prior for the covariance matrix. The posterior distribution is not guaranteed to exist, especially in sparse-data situations. If this seems to be a problem, then better results may be obtained by imposing restrictions on the parameters; see [ecm.mix](#page-4-1) and [dabipf.mix](#page-2-1).

#### Value

A new parameter list. The parameter can be put into a more understandable format by the function getparam.mix.

#### **Note**

The random number generator seed must be set at least once by the function rngseed before this function can be used.

# <span id="page-2-0"></span>dabipf.mix 3

# References

Schafer, J. L. (1996) *Analysis of Incomplete Multivariate Data.* Chapman & Hall, Chapter 9.

#### See Also

[prelim.mix](#page-11-1), [getparam.mix](#page-7-1), [em.mix](#page-5-1), and [rngseed](#page-12-1).

#### Examples

```
data(stlouis)
s <- prelim.mix(stlouis,3) # preliminary manipulations
thetahat \leq em.mix(s) # find ML estimate
rngseed(1234567) # set random number generator seed
newtheta <- da.mix(s, thetahat, steps=100, showits=TRUE) # take 100 steps
ximpl < -imp.mix(s, newtheta) # impute under newtheta
```
<span id="page-2-1"></span>dabipf.mix *Data Augmentation/Bayesian IPF Algorithm for Restricted General Location Models*

# Description

Markov Chain Monte Carlo method for generating posterior draws of the parameters of the unrestricted general location model, given a matrix of incomplete mixed data. After a suitable number of steps are taken, the resulting value of the parameter may be regarded as a random draw from its observed-data posterior distribution. May be used together with [imp.mix](#page-8-1) to create multiple imputations of the missing data.

#### Usage

```
dabipf.mix(s, margins, design, start, steps=1, prior=0.5,
           showits=FALSE)
```
#### Arguments

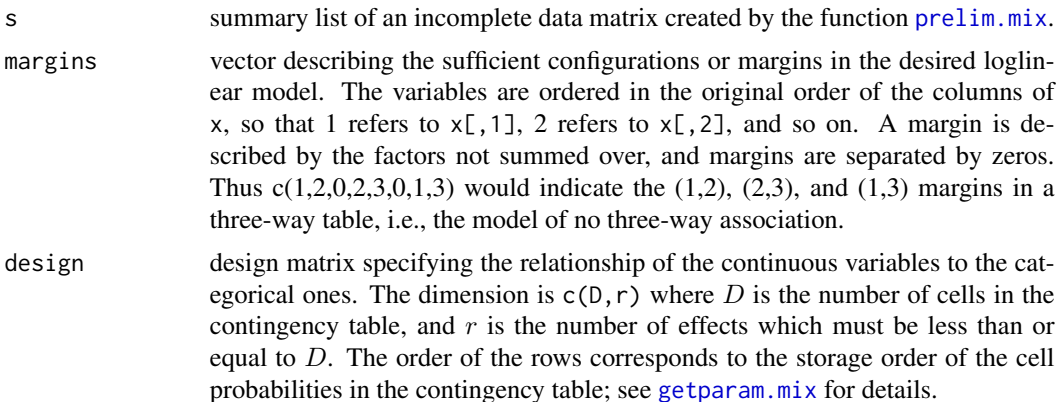

<span id="page-3-0"></span>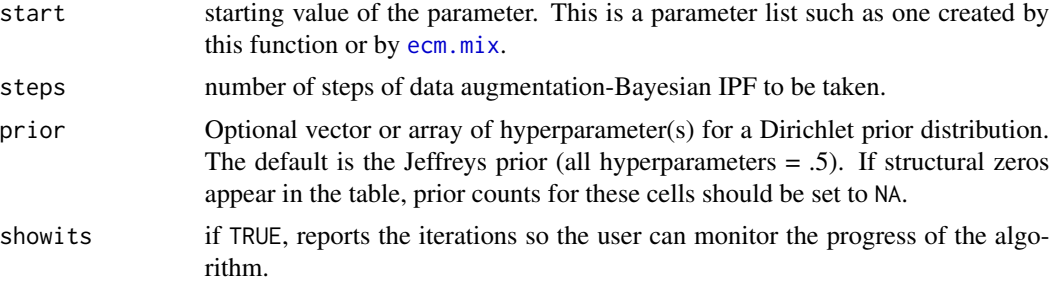

# Details

The prior distribution used by this function is a combination of a constrained Dirichlet prior for the cell probabilities, an improper uniform prior for the regression coefficients, and the improper Jeffreys prior for the covariance matrix. The posterior distribution is not guaranteed to exist, especially in sparse-data situations. If this seems to be a problem, then better results may be obtained by imposing restrictions further restrictions on the parameters.

#### Value

a new parameter list. The parameter can be put into a more understandable format by the function [getparam.mix](#page-7-1).

# **Note**

The random number generator seed must be set at least once by the function [rngseed](#page-12-1) before this function can be used.

The starting value should satisfy the restrictions of the model and should lie in the interior of the parameter space. A suitable starting value can be obtained by running [ecm.mix](#page-4-1), possibly with the prior hyperparameters set to some value greater than 1, to ensure that the mode lies in the interior.

#### References

Schafer, J. L. (1996) *Analysis of Incomplete Multivariate Data.* Chapman & Hall, Chapter 9.

#### See Also

[prelim.mix](#page-11-1), [getparam.mix](#page-7-1), [ecm.mix](#page-4-1), [rngseed](#page-12-1), [imp.mix](#page-8-1).

#### Examples

```
data(stlouis)
s <- prelim.mix(stlouis,3) # do preliminary manipulations
margins \leq c(1,2,3) # saturated contingency table model
design \leq diag(rep(1,12)) # identity matrix D=no of cells
thetahat <- ecm.mix(s,margins,design) # find ML estimate
rngseed(1234567) # random generator seed
newtheta <- dabipf.mix(s,margins,design,thetahat,steps=200)
ximp <- imp.mix(s,newtheta,stlouis) # impute under newtheta
```
<span id="page-4-1"></span><span id="page-4-0"></span>

# Description

Computes maximum-likelihood estimates for the parameters of the general location model from an incomplete mixed dataset.

# Usage

```
ecm.mix(s, margins, design, start, prior=1, maxits=1000,
        showits=TRUE, eps=0.0001)
```
# Arguments

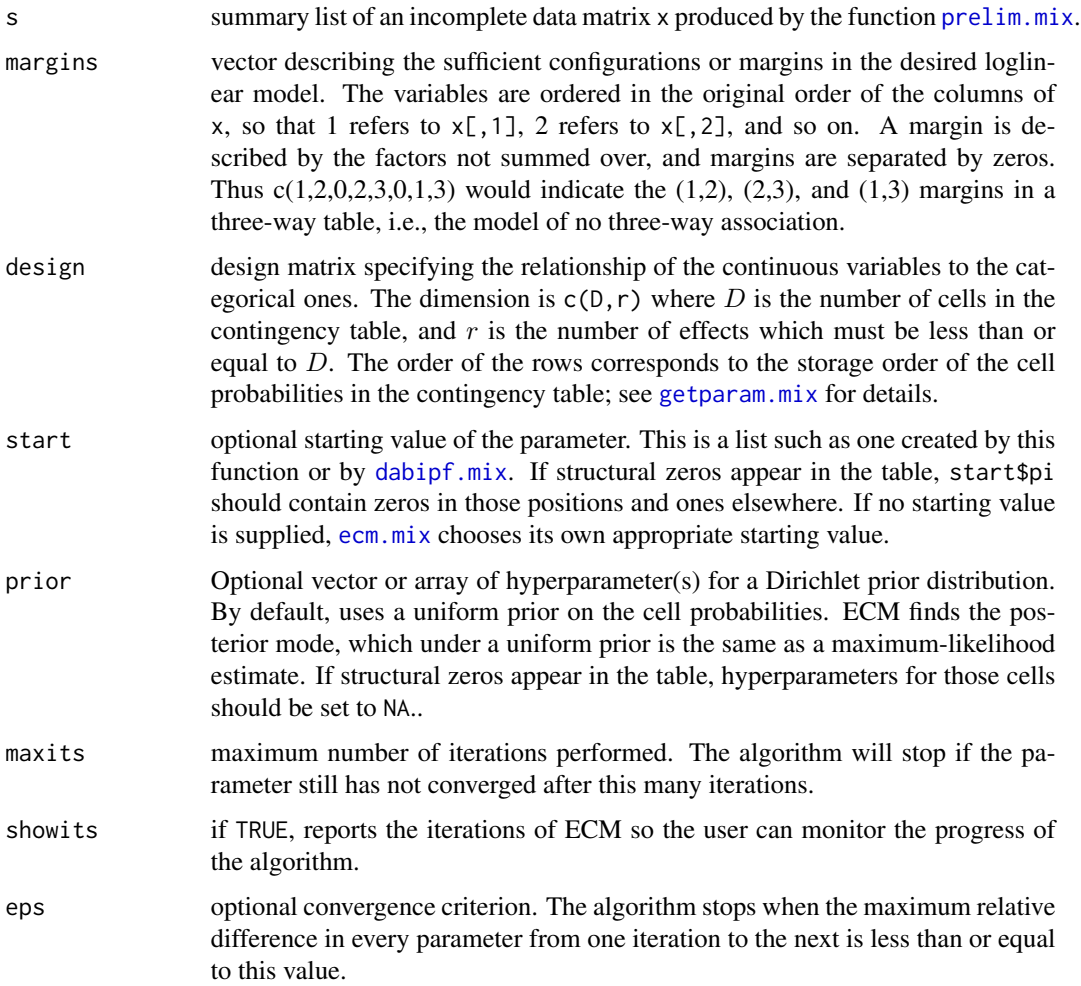

#### <span id="page-5-0"></span>Value

a list representing the maximum-likelihood estimates (or posterior mode) of the normal parameters. This list contains cell probabilities, cell means, and covariances. The parameter can be transformed back to the original scale and put into a more understandable format by the function [getparam.mix](#page-7-1).

#### Note

If zero cell counts occur in the complete-data table, the maximum likelihood estimate may not be unique, and the algorithm may converge to different stationary values depending on the starting value. Also, if zero cell counts occur in the complete-data table, the ML estimate may lie on the boundary of the parameter space.

#### References

Schafer, J. L. (1996) *Analysis of Incomplete Multivariate Data.* Chapman & Hall, Chapter 9.

#### See Also

[prelim.mix](#page-11-1), [em.mix](#page-5-1), [getparam.mix](#page-7-1), [loglik.mix](#page-9-1).

#### Examples

```
data(stlouis)
s <- prelim.mix(stlouis,3) # preliminary manipulations
margins \leq c(1,2,3) # saturated loglinear model
design \le diag(rep(1,12)) # identity matrix, D=no of cells
thetahat \leq ecm.mix(s, margins, design) # should be same as em.mix(s)
loglik.mix(s,thetahat) # loglikelihood at thetahat
```
em.mix *EM Algorithm for Unrestricted General Location Model*

#### Description

Computes maximum-likelihood estimates for the parameters of the unrestricted general location model from an incomplete mixed dataset.

#### Usage

```
em.mix(s, start, prior=1, maxits=1000, showits=TRUE, eps=0.0001)
```
#### Arguments

s summary list of an incomplete data matrix produced by the function [prelim.mix](#page-11-1). start optional starting value of the parameter. This is a parameter list in packed storage, such as one returned by this function or by [da.mix](#page-1-1). If structural zeros appear in the contingency table, start\$pi should contain zeros in those positions and ones elsewhere. If no starting value is supplied, em.mix chooses its own appropriate starting value.

#### <span id="page-6-0"></span>em.mix 7

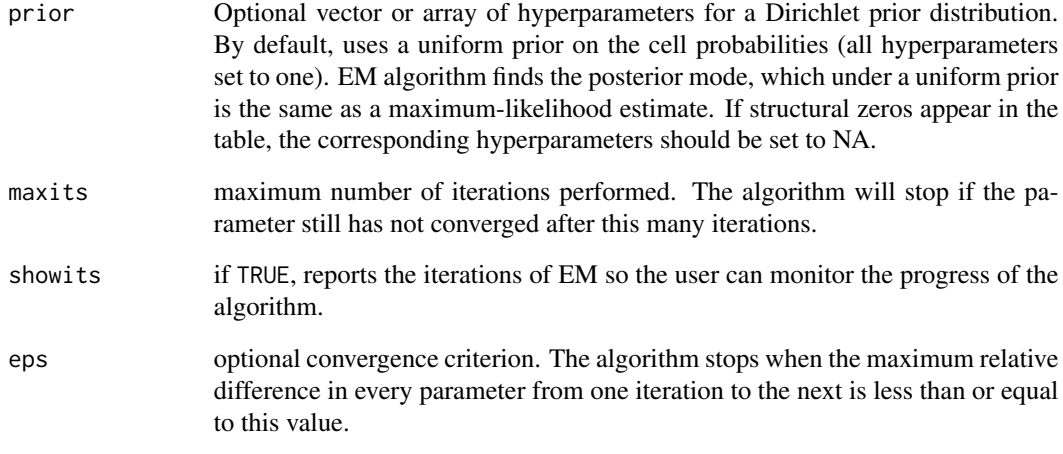

#### Value

a list representing the maximum-likelihood estimates (or posterior mode) of the normal parameters. This list contains cell probabilities, cell means, and covariances. The parameter can be transformed back to the original scale and put into a more understandable format by the function [getparam.mix](#page-7-1).

#### Note

If zero cell counts occur in the complete-data table, the maximum likelihood estimate may not be unique, and the algorithm may converge to different stationary values depending on the starting value. Also, if zero cell counts occur in the complete-data table, the ML estimate may lie on the boundary of the parameter space.

#### References

Schafer, J. L. (1996) *Analysis of Incomplete Multivariate Data.* Chapman & Hall, Chapter 9.

# See Also

[prelim.mix](#page-11-1), [getparam.mix](#page-7-1), and [ecm.mix](#page-4-1).

#### Examples

```
data(stlouis)
s \le prelim.mix(stlouis, 3) # do preliminary manipulations
thetahat \leq em.mix(s) # compute ML estimate
getparam.mix(s,thetahat, corr=TRUE) # look at estimated parameters
```
<span id="page-7-1"></span><span id="page-7-0"></span>

# Description

Present parameters of general location model in an understandable format.

# Usage

```
getparam.mix(s, theta, corr=FALSE)
```
# Arguments

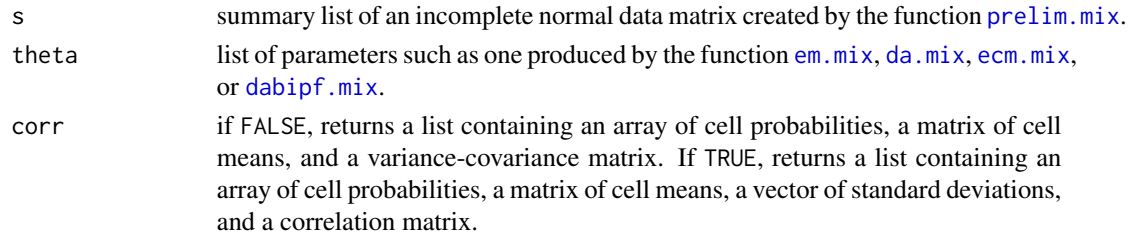

### Value

if corr=FALSE, a list containing the components pi, mu and sigma; if corr=TRUE, a list containing the components pi, mu, sdv, and r.

The components are:

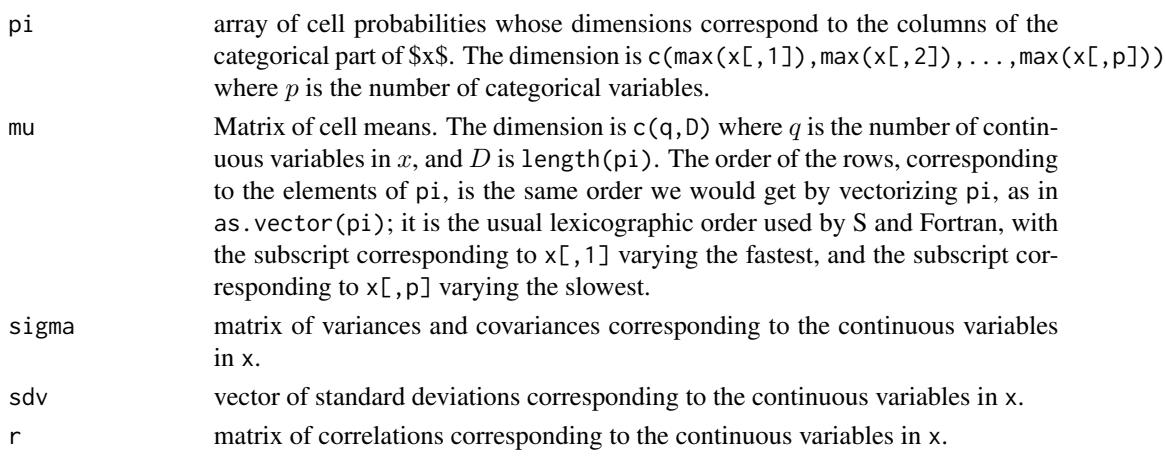

# Note

In a restricted general location model, the matrix of means is required to satisfy  $t$ (mu)=A%\*%beta for a given design matrix A. To obtain beta, perform a multivariate regression of t(mu) on A — for example, beta <- lsfit(A, t(mu), intercept=FALSE)\$coef.

#### <span id="page-8-0"></span>imp.mix 9

### References

Schafer, J. L. (1996) *Analysis of Incomplete Multivariate Data.* Chapman & Hall, Chapter 9.

#### See Also

[prelim.mix](#page-11-1), [em.mix](#page-5-1), [ecm.mix](#page-4-1), [da.mix](#page-1-1), [dabipf.mix](#page-2-1).

### Examples

```
data(stlouis)
s \le prelim.mix(stlouis, 3) # do preliminary manipulations
thetahat \leq em.mix(s) # compute ML estimate
getparam.mix(s, thetahat, corr=TRUE)$r # look at estimated correlations
```
<span id="page-8-1"></span>

imp.mix *Impute Missing Data Under General Location Model*

# Description

This function, when used with [da.mix](#page-1-1) or [dabipf.mix](#page-2-1), can be used to create proper multiple imputations of missing data under the general location model with or without restrictions.

#### Usage

imp.mix(s, theta, x)

#### Arguments

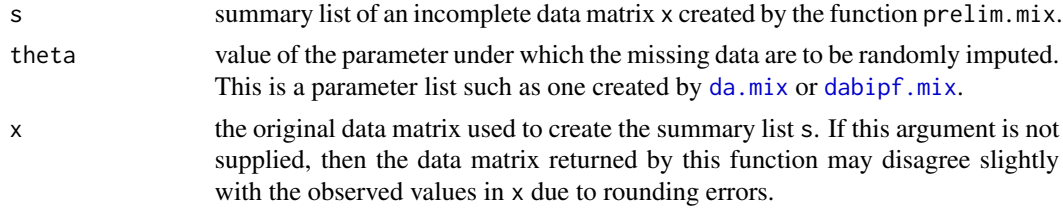

# Details

This function is essentially the I-step of data augmentation.

# Value

a matrix of the same form as x, but with all missing values filled in with simulated values drawn from their predictive distribution given the observed data and the specified parameter.

#### Note

The random number generator seed must be set at least once by the function [rngseed](#page-12-1) before this function can be used.

#### <span id="page-9-0"></span>References

Schafer, J. L. (1996) *Analysis of Incomplete Multivariate Data.* Chapman & Hall, Chapter 9.

# See Also

[prelim.mix](#page-11-1), [da.mix](#page-1-1), [dabipf.mix](#page-2-1), [rngseed](#page-12-1)

# Examples

```
data(stlouis)
s < - prelim.mix(stlouis, 3) # do preliminary manipulations
thetahat \leq em.mix(s) # ML estimate for unrestricted model
rngseed(1234567) # set random number generator seed
newtheta <- da.mix(s,thetahat,steps=100) # data augmentation
ximp \leq imp.mix(s, newtheta, stlouis) # impute under newtheta
```
loglik.mix *Loglikelihood for Incomplete Data under the General Location Model*

# Description

Calculates the observed-data loglikelihood under the general location model at a user-specified parameter value.

#### Usage

loglik.mix(s, theta)

# Arguments

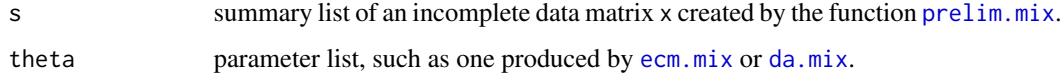

# Value

the value of the loglikelihood function at theta.

#### References

Schafer, J. L. (1996) *Analysis of Incomplete Multivariate Data.* Chapman & Hall, Chapter 9.

#### See Also

[prelim.mix](#page-11-1), [em.mix](#page-5-1), [ecm.mix](#page-4-1).

#### <span id="page-10-0"></span>mi.inference 11

# Examples

```
data(stlouis)
s <- prelim.mix(stlouis,3) # preliminary manipulations
thetahat \leq em.mix(s) # MLE under unrestricted general location model
loglik.mix(s, thetahat) # loglikelihood at thetahat
```
# mi.inference *Multiple Imputation Inference*

# Description

Combines estimates and standard errors from m complete-data analyses performed on m imputed datasets to produce a single inference. Uses the technique described by Rubin (1987) for multiple imputation inference for a scalar estimand.

#### Usage

mi.inference(est, std.err, confidence=0.95)

# Arguments

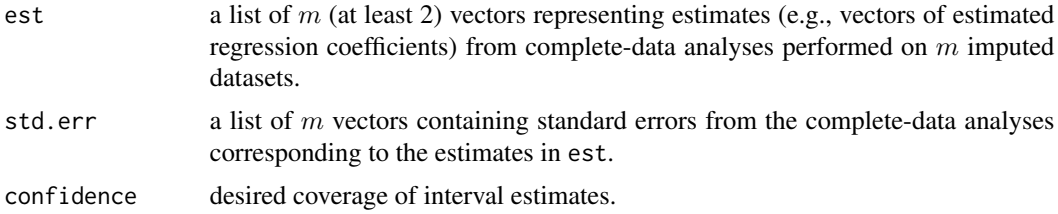

#### Value

a list with the following components, each of which is a vector of the same length as the components of est and std.err:

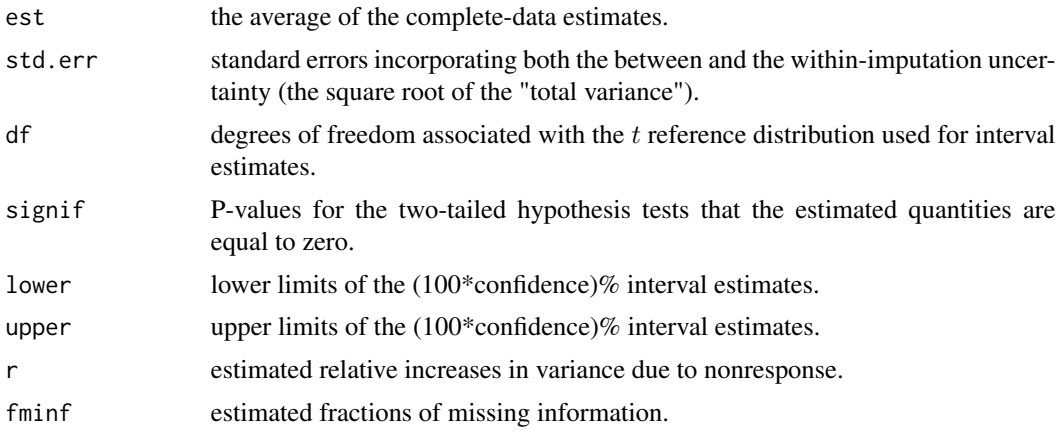

# <span id="page-11-0"></span>Method

Uses the method described on pp. 76-77 of Rubin (1987) for combining the complete-data estimates from \$m\$ imputed datasets for a scalar estimand. Significance levels and interval estimates are approximately valid for each one-dimensional estimand, not for all of them jointly.

#### References

Rubin, D. B. (1987) *Multiple Imputation for Nonresponse in Surveys.* Wiley. Schafer, J. L. (1996) *Analysis of Incomplete Multivariate Data.* Chapman & Hall.

<span id="page-11-1"></span>

prelim.mix *Preliminary Manipulations on Matrix of Incomplete Mixed Data*

#### Description

This function performs grouping and sorting operations on a mixed dataset with missing values. It creates a list that is needed for input to [em.mix](#page-5-1), [da.mix](#page-1-1), [imp.mix](#page-8-1), etc.

#### Usage

prelim.mix(x, p)

# Arguments

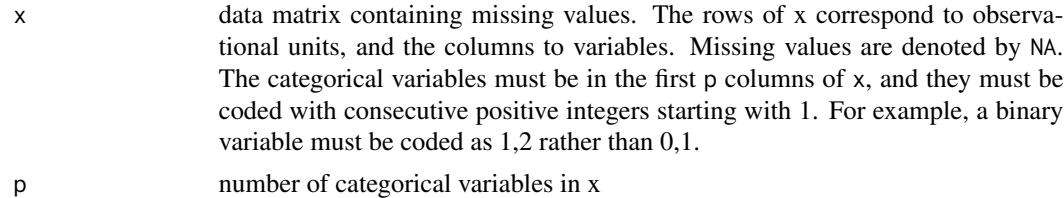

#### Value

a list of twenty-nine (!) components that summarize various features of x after the data have been collapsed, centered, scaled, and sorted by missingness patterns. Components that might be of interest to the user include:

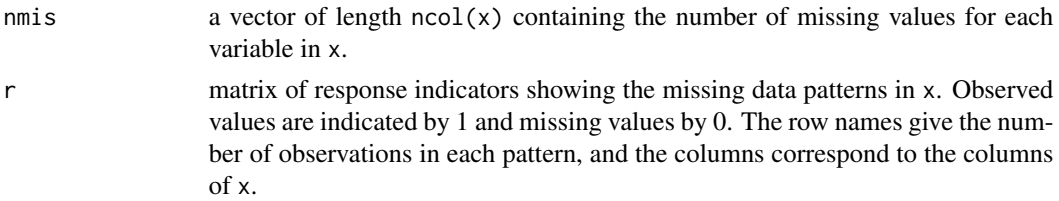

# References

Schafer, J. L. (1996) *Analysis of Incomplete Multivariate Data.* Chapman & Hall, Chapter 9.

#### <span id="page-12-0"></span>rngseed and the contract of the contract of the contract of the contract of the contract of the contract of the contract of the contract of the contract of the contract of the contract of the contract of the contract of th

# See Also

[em.mix](#page-5-1), [ecm.mix](#page-4-1), [da.mix](#page-1-1), [dabipf.mix](#page-2-1), [imp.mix](#page-8-1), [getparam.mix](#page-7-1)

#### Examples

```
data(stlouis)
s <- prelim.mix(stlouis, 3) # do preliminary manipulations
s$nmis # look at nmis
s$r    # look at missing data patterns
```
<span id="page-12-1"></span>rngseed *Initialize Random Number Generator Seed*

#### Description

Initialize random number generator seed for mix package.

# Usage

rngseed(seed)

# Arguments

seed a positive number, preferably a large integer.

#### Value

NULL.

# Note

The random number generator seed must be set at least once by this function before the simulation or imputation functions in this package ([da.mix](#page-1-1), [imp.mix](#page-8-1), etc.) can be used.

stlouis *St. Louis Risk Research Project*

# Description

The St. Louis Risk Research Project was an observational study to assess the affects of parental psychological disorders on child development. In the preliminary study, 69 families with 2 children were studied.

#### Usage

data(stlouis)

14 stlouis and the state of the state of the state of the state of the state of the state of the state of the state of the state of the state of the state of the state of the state of the state of the state of the state of

# Format

This is a numeric matrix with 69 rows and 7 columns:

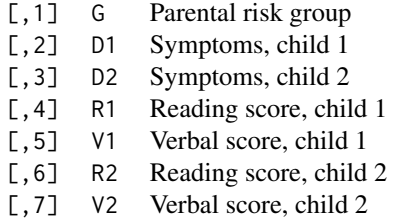

The parental risk group was coded 1, 2 or 3, from low or high, and the child symptoms  $1 =$  low or 2 = high. Missing values occur on all variables except G.

# Source

Little, R. J. A. and Schluchter, M. D. (1985), Maximum-likelihood estimation for mixed continuous and categorical data with missing values. *Biometrika*, 72, 492–512.

Schafer, J. L. (1996) *Analysis of Incomplete Multivariate Data.* Chapman & Hall. pp. 359–367.

# <span id="page-14-0"></span>Index

∗ datasets stlouis, [13](#page-12-0) ∗ models da.mix, [2](#page-1-0) dabipf.mix, [3](#page-2-0) ecm.mix, [5](#page-4-0) em.mix, [6](#page-5-0) getparam.mix, [8](#page-7-0) imp.mix, [9](#page-8-0) loglik.mix, [10](#page-9-0) mi.inference, [11](#page-10-0) prelim.mix, [12](#page-11-0) rngseed, [13](#page-12-0) da.mix, [2,](#page-1-0) *[6](#page-5-0)*, *[8](#page-7-0)[–10](#page-9-0)*, *[12,](#page-11-0) [13](#page-12-0)* dabipf.mix, *[2](#page-1-0)*, [3,](#page-2-0) *[5](#page-4-0)*, *[8](#page-7-0)[–10](#page-9-0)*, *[13](#page-12-0)* ecm.mix, *[2](#page-1-0)*, *[4,](#page-3-0) [5](#page-4-0)*, [5,](#page-4-0) *[7](#page-6-0)[–10](#page-9-0)*, *[13](#page-12-0)* em.mix, *[2,](#page-1-0) [3](#page-2-0)*, *[6](#page-5-0)*, [6,](#page-5-0) *[8](#page-7-0)[–10](#page-9-0)*, *[12,](#page-11-0) [13](#page-12-0)* getparam.mix, *[3](#page-2-0)[–7](#page-6-0)*, [8,](#page-7-0) *[13](#page-12-0)* imp.mix, *[2](#page-1-0)[–4](#page-3-0)*, [9,](#page-8-0) *[12,](#page-11-0) [13](#page-12-0)* loglik.mix, *[6](#page-5-0)*, [10](#page-9-0) mi.inference, [11](#page-10-0) prelim.mix, *[2](#page-1-0)[–10](#page-9-0)*, [12](#page-11-0) rngseed, *[3,](#page-2-0) [4](#page-3-0)*, *[9,](#page-8-0) [10](#page-9-0)*, [13](#page-12-0) stlouis, [13](#page-12-0)